## **Converting PDF documents to PDF/A**

**Written by Apitron Documentation Team**

## **Introduction**

Converting existing PDF documents to PDF/A can be tricky sometimes because for storing the document in PDF/A format you have to significantly restructure the source document. It involves fonts embedding, colorspaces normalization and other techniques needed to produce PDF file conforming to the desired PDF/A standard version (there are PDF/A-1a, PDF/A-1b and a few more, where PDF/A-1a is the strictest version).

All these changes can't be performed manually, and if you need to enable your apps handle PDF to PDF/A conversion you can use the [Apitron PDF Kit for .NET](http://apitron.com/Product/pdf-kit) component. This crossplatform library available for Windows, Windows Phone, Windows Store, Silverlight, Android and iOS (via Xamarin), and Mono provides you with an easy and convenient way for creating PDF and PDF/A documents.

## **The code**

Here is the code for converting the PDF document to its PDF/A version:

```
using (Stream inputStream = File.Open("document.pdf", FileMode.Open), 
     outputStream = File.Create("document_pdfa.pdf"))
{ 
    using (FixedDocument pdfDocument = new FixedDocument(inputStream, PdfStandard.PDFA))
     { 
         // ... you can add or edit the contents of the PDF file here
         pdfDocument.Save(outputStream); 
     }
}
```
The resulting document is shown below:

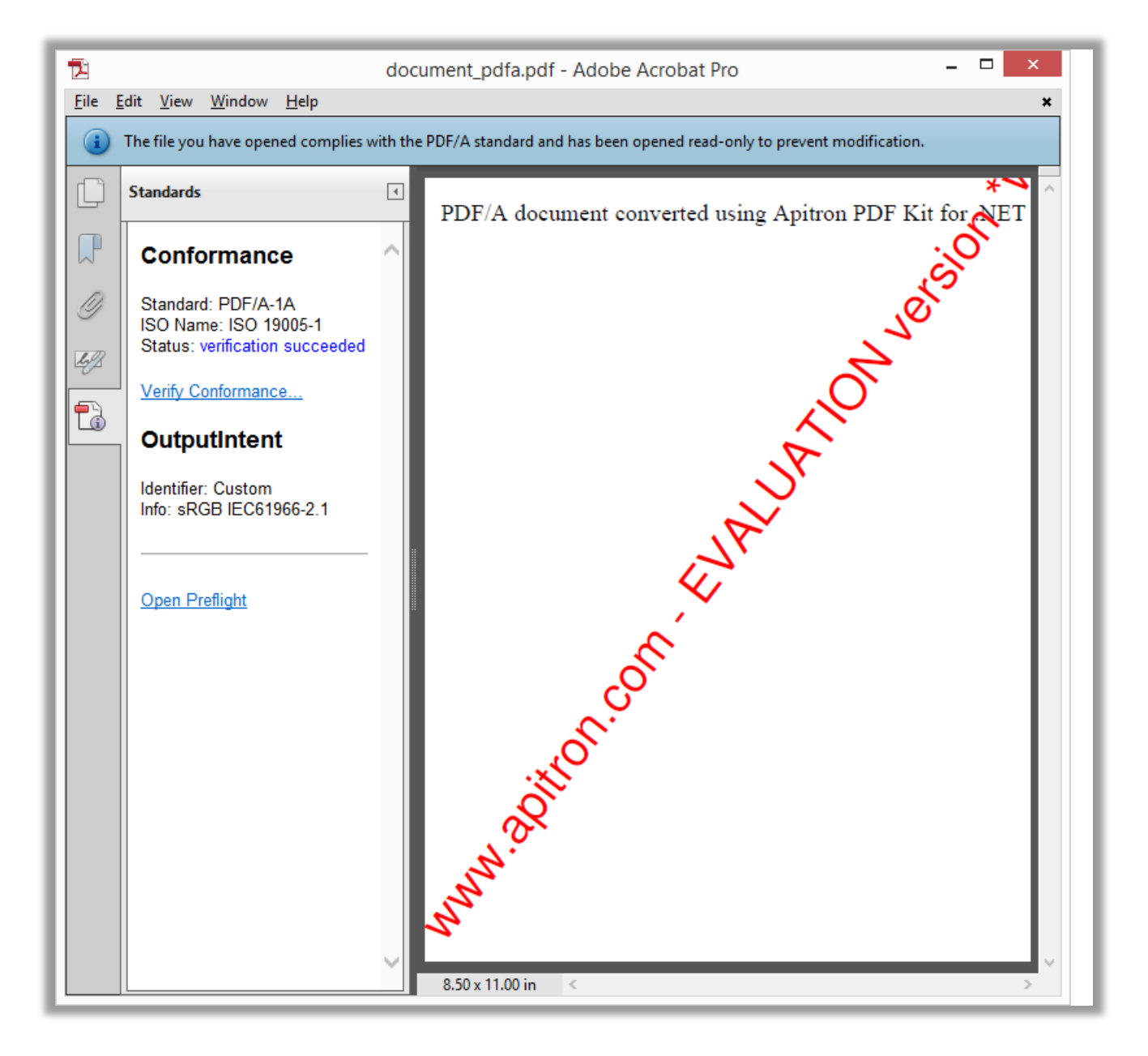

## **Conclusion**

Other topics related to PDF conversion and manipulation are covered in our [blog](http://blog.apitron.com/) and in the [free book](http://apitron.com/docs/books/Apitron_Pdf_Kit_in_Action.pdf) available for download from our website. The latest version of the Apitron PDF Kit is available by the following [link.](http://apitron.com/Downloads) Contact us if you have any questions regarding our components and we'll be happy to help you.